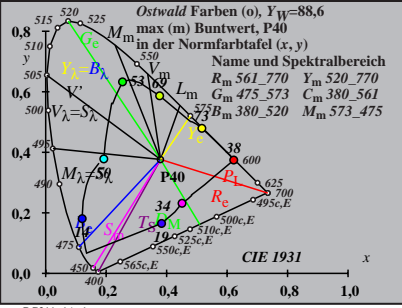

BG211−1A\_1

$$
X_{w} = 89,41, Y_{w} = 88,59, Z_{w} = 57,30
$$
  
\n
$$
X_{w} = 0,3799 \text{ y}_{w} = 0,3744
$$
  
\n
$$
A_{0} = (a_{0} - a_{0,n}) Y
$$
  
\n
$$
B_{0} = b_{00} = b_{0,n} Y
$$
  
\n
$$
a_{0} = a_{20} [x/y]
$$
  
\n
$$
a_{0} = b_{20} [z/y]
$$
  
\n
$$
a_{0} = b_{20} [z/y]
$$
  
\n
$$
a_{0} = 1, b_{20} = -0,4
$$
  
\n
$$
A_{0} = 40
$$
  
\n
$$
A_{0} = 40
$$
  
\n
$$
A_{0} = 440
$$
  
\n
$$
A_{0} = 470
$$
  
\n
$$
A_{0} = 470
$$
  
\n
$$
A_{0} = 475,573
$$
  
\n
$$
A_{0} = 475,573
$$
  
\n
$$
B_{m} = 561,770
$$
  
\n
$$
Y_{m} = 520,770
$$
  
\n
$$
B_{m} = 380,520
$$
  
\n
$$
M_{m} = 573,475
$$
  
\n
$$
B_{m} = 380,520
$$
  
\n
$$
M_{m} = 573,475
$$
  
\n
$$
B_{m} = 140
$$
  
\n
$$
B_{m} = 140
$$
  
\n
$$
B_{m} = 140
$$
  
\n
$$
B_{m} = 140
$$
  
\n
$$
B_{m} = 140
$$
  
\n
$$
B_{m} = 140
$$
  
\n
$$
B_{m} = 140
$$
  
\n
$$
B_{m} = 140
$$
  
\n
$$
B_{m} = 140
$$
  
\n
$$
B_{m} = 140
$$
  
\n $$ 

| $X_w$ =89,41, $Y_w$ =88,59, $Z_w$ =57,30 | $B_1$           |
|------------------------------------------|-----------------|
| $A_1 = (a_1 - a_{1,n}) Y$                | 40              |
| $B_1 = (b_1 - b_{1,n}) Y$                | 69              |
| $a_1 = a_{20} [(x-0,171)/y]$             | 69              |
| $b_1 = b_{20} [z/y]$                     | 69              |
| $a_{20} = 1, b_{20} = -0,4$              | 633             |
| $m_{T1} = 1,000, b_{T1} = 0,171$         | 69              |
| $m_{T1} = 1,000, b_{T1} = 0,171$         | 61              |
| $R_m$ 561_770 $Y_m$ 520_770 50           | 14              |
| $B_m$ 380_520 $M_m$ 573_475              | 14              |
| $max(m)$ Buntwert, P40                   | 10, $Y_w$ =88,6 |
| $max(m)$ Buntwert, P40                   | 10              |
| in der Farbtafel $(a_1, b_1)$            | -40             |

BG211−3A\_1

$$
X_{w} = 89,41, Y_{w} = 88,59, Z_{w} = 57,30
$$
  
\n
$$
X_{w} = 0,3799 \, y_{w} = 0,3764
$$
  
\n
$$
A_{2} = (a_{2} - a_{2,n}) Y
$$
  
\n
$$
B_{2} = (b_{2} - b_{2,n}) Y
$$
  
\n
$$
a_{2} = a_{20} [(x - 0,171)/y]
$$
  
\n
$$
b_{2} = b_{20} [(m_{P1}x + b_{P1})/y]
$$
  
\n
$$
b_{2} = b_{20} [(m_{P1}x + b_{P1})/y]
$$
  
\n
$$
m_{P1} = -0,169, b_{P1} = 0,389
$$
  
\n
$$
m = P40
$$
  
\n
$$
R_{m} = 561 - 770 \, Y_{m} = 520 - 770
$$
  
\n
$$
G_{m} = 475 - 573 \, C_{m} = 380 - 561
$$
  
\n
$$
B_{m} = 380 - 520 \, M_{m} = 573 - 475
$$
  
\n
$$
B_{m} = 380 - 520 \, M_{m} = 573 - 475
$$
  
\n
$$
B_{m} = 380 - 520 \, M_{m} = 573 - 475
$$
  
\n
$$
B_{m} = 380 - 520 \, M_{m} = 573 - 475
$$
  
\n
$$
B_{m} = 561 - 573 - 573 \, G_{m} = 380 - 561
$$
  
\n
$$
B_{m} = 561 - 573 - 573 \, G_{m} = 58.6
$$
  
\n
$$
B_{m} = 561 - 573 \, G_{m} = 58.6
$$
  
\n
$$
B_{m} = 561 - 573 \, G_{m} = 58.6
$$
  
\n
$$
B_{m} = 561 - 573 \, G_{m} = 58.6
$$
  
\n<math display="block</math>

BG211−4A\_1

| $X_w=89,41, Y_w=88,59, Z_w=57,30$                  | $B_3$                 |    |
|----------------------------------------------------|-----------------------|----|
| $x_w=0,3799, y_w=0,3764$                           | 40                    |    |
| $A_3 = (a_3 - a_{3,0}) Y$                          | 40                    |    |
| $B_3 = (b_3 - b_{3,0}) Y$                          | 41                    |    |
| $B_3 = a_{20} [(x-0,171)/y]$                       | 73                    |    |
| $a_3 = a_{20} [(m_{\text{D}}x+b_{\text{D}}1)/y]$   | 73                    |    |
| $a_{30} = 1, b_{20} = -0,4$                        | 69                    | 73 |
| $m_{\text{D1}} = -0,974, b_{\text{D1}} = 0,658$    | 953                   | 43 |
| $m_{\text{D1}} = -0,974, b_{\text{D1}} = 0,658$    | 953                   | 44 |
| $N_{\text{m}} = 640$                               | 34/9                  | 40 |
| $R_{\text{m}} = 561–770$ Y <sub>m</sub> 520–770 50 | 14                    |    |
| $B_{\text{m}} = 380–520$ M <sub>m</sub> 573–475    | 19                    |    |
| $G_{\text{m}} = 475–573$ C <sub>m</sub> 380–561    | 14                    |    |
| $B_{\text{m}} = 380–520$ M <sub>m</sub> 573–475    | 19                    |    |
| $max(m)$ Buntwert, P40                             | in der Farbthafel (a< |    |

BG211−5A\_1

| $X_w=89,41, Y_w=88,59, Z_w=57,30$                                              | $B_4$         |    |    |
|--------------------------------------------------------------------------------|---------------|----|----|
| $X_w=0,3799, y_w=0,3764$                                                       | 40            |    |    |
| $A_4 = (a_4 - a_{4,n})Y$                                                       | 40            |    |    |
| $B_4 = (b_4 - b_{4,n})Y$                                                       | 41            |    |    |
| $B_4 = b_{20} [(m_{11}x + b_{11})y]$                                           | 69            |    |    |
| $a_{20} = 1, b_{20} = -0, 49$                                                  | 69            |    |    |
| $m_{P1} = -0, 169, b_{P1} = 0, 389$                                            | 69            |    |    |
| $m_{P1} = -0, 169, b_{P1} = 0, 389$                                            | 69            |    |    |
| $m = P40$                                                                      | 40            |    |    |
| $R_m$ 561–770                                                                  | $Y_m$ 520–770 | 14 | 19 |
| $B_m$ 380–520                                                                  | $M_m$ 573–475 |    |    |
| $B_m$ 380–520                                                                  | $M_m$ 573–475 |    |    |
| $mx$ (m) Buntwert, P40                                                         |               |    |    |
| in der Farb<br>in der Farb<br>the fact that (a <sub>4</sub> , b <sub>4</sub> ) | -40           |    |    |

BG211−6A\_1

| $X_w=89,41, Y_w=88,59, Z_w=57,30$                    | $B_5$                                                |     |
|------------------------------------------------------|------------------------------------------------------|-----|
| $x_w=0,3799, y_w=0,3764$                             | 40                                                   |     |
| $A_5 = (a_5 - a_{5,0}) Y$                            | 40                                                   |     |
| $B_5 = (b_5 - b_{5,0}) Y$                            | 41                                                   |     |
| $B_5 = a_{20} [(x-0,171)/y]$                         | 73                                                   |     |
| $a_5 = a_{20} [(x-0,171)/y]$                         | 73                                                   |     |
| $a_{50} = 1, b_{20} = -0,4$                          | 69                                                   | 73  |
| $m_{D1} = -0,974, b_{D1} = 0,658$                    | 953                                                  | 45  |
| $n = P40$                                            | 34/9                                                 | 40  |
| $R_m \times (1 - 770) Y_m \times 320, 770 \times 50$ | 79                                                   |     |
| $G_m \times 75, 573$ C <sub>m</sub> 380, 561         | 14                                                   |     |
| $B_m \times 380, 520$ M <sub>m</sub> 573, 475        | 798,66                                               |     |
| $max(m)$ Buntwert, P40                               | in der Farbtfafel (a <sub>5</sub> , b <sub>5</sub> ) | -40 |

BG211−7A\_1

| $X_w$ =89,41, $Y_w$ =88,59, $Z_w$ =57,30 | $B_6$             |    |
|------------------------------------------|-------------------|----|
| $X_w$ =0,3799 $y_w$ =0,3764              | 40                |    |
| $A_6 = (a_6 - a_{6,n})Y$                 | 40                |    |
| $B_6 = (b_6 - b_{6,n})Y$                 | 73                |    |
| $a_6 = a_{20}$ [xy]                      | 69                | 38 |
| $a_{02} = 1, b_{20} = -0, 4$             | 69                | 39 |
| $m_{D1} = -0, 974, b_{D1} = 0, 658$ Q53  | 38                |    |
| $n = P40$                                | 34/9              | 40 |
| $R_m$ 561/770                            | $Y_m$ 520/770 50  | 19 |
| $G_m$ 475/573                            | $C_m$ 380/561     | 14 |
| $B_m$ 380/520                            | $M_m$ 573/475     |    |
| $B_m$ 380/520                            | $M_m$ 573/475     |    |
| $B_{m}$ 380/520                          | $M_m$ 573/475     |    |
| $B_{m}$ 380/520                          | $M_m$ 573/475     |    |
| $B_{m}$ 380/520                          | $M_m$ 586, 6      |    |
| $max(m)$ Buntwert, P40                   | in der Farbthafel |    |

BG211−8A\_1